# **como criar um robô de apostas esportivas - O preço da aposta de um milionário**

#### **Autor: flickfamily.com Palavras-chave: como criar um robô de apostas esportivas**

- 1. como criar um robô de apostas esportivas
- 2. como criar um robô de apostas esportivas :novibet horse racing
- 3. como criar um robô de apostas esportivas :50 bets com br

### **1. como criar um robô de apostas esportivas : - O preço da aposta de um milionário**

#### **Resumo:**

### **como criar um robô de apostas esportivas : Inscreva-se em flickfamily.com e experimente a emoção das apostas online com um bônus exclusivo!**

#### contente:

futebol simulados. Geral: Bet 9ja Stadium é uma partida de Futebol virtual com nomes de equipes reais e nomes reais de 0 ligas, mas com resultados e resultados totalmente o. Existem dois modos: Standard e Turbo. Bet8ja Estádio T&C's help.bet9JA :... Stadium ive é 0 100% gratuito aplicativo de esportes construído para a próxima Construa sua

### **como criar um robô de apostas esportivas**

O mercado de apostas esportivas está em como criar um robô de apostas esportivas constante crescimento no Brasil, e com isso, surgem inúmeras casas de apostas com diferentes ofertas e promoções. Neste artigo, vamos destacar as 40 melhores casas de apostas com bônus no Brasil de acordo com a análise da Gazeta Esportiva em como criar um robô de apostas esportivas 15 de mar. de 2024.

#### **como criar um robô de apostas esportivas**

Muitos sites de apostas oferecem bônus de boas-vindas para novos usuários, e algumas delas também oferecem bônus sem depósito. Estas ofertas especialmente úteis para aqueles que querem testar um site sem arriscar seu próprio dinheiro.

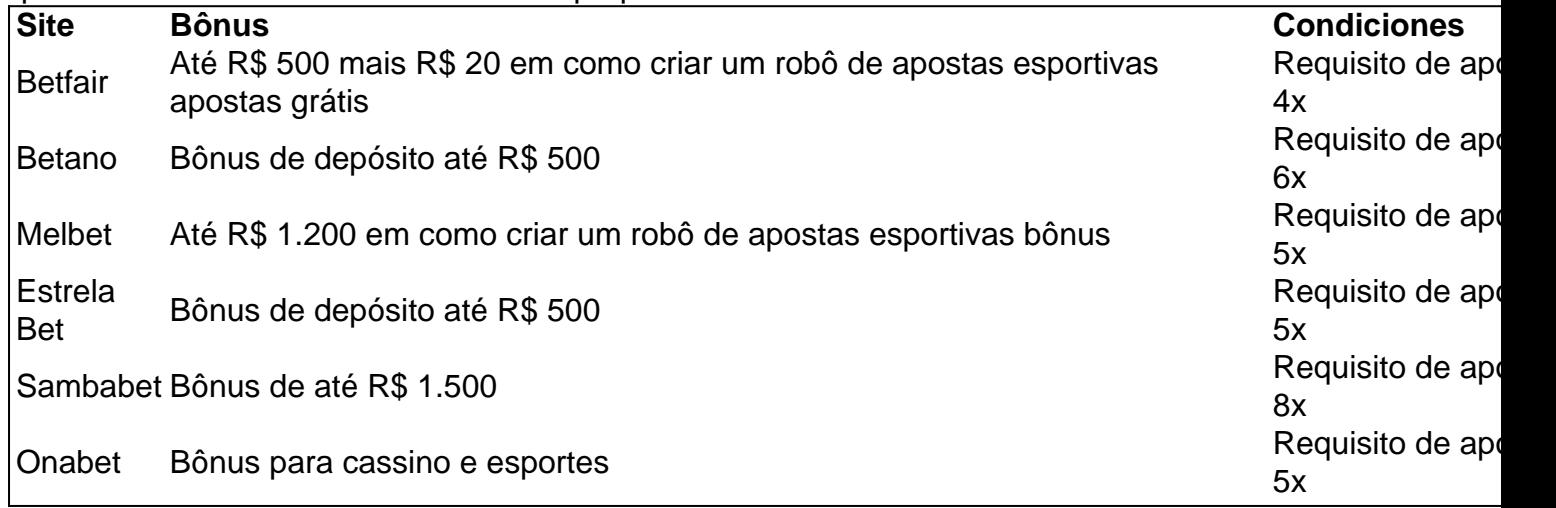

Além das ofertas acima, há vários outros sites de apostas com ofertas interessantes, confira a

lista completa em como criar um robô de apostas esportivas [quais os melhores sites de apostas](/quais-os-melhores-sites-de-apostas-de-futebol-2024-05-31-id-40184.html) [de futebol](/quais-os-melhores-sites-de-apostas-de-futebol-2024-05-31-id-40184.html) para se manter atualizado.

### **Algumas Dicas Para Usar Bônus de Apostas com Sucesso**

- Leia cuidadosamente as condições antes de aceitar um bônus.
- Gerencie o seu dinheiro de forma eficiente evite apostar tudo de uma só vez.
- Explore todas as opções de apostas, como live betting, para maximizar seus ganhos.
- Mantenha-se informado com os últimos acontecimentos esportivos.
- Tenha em como criar um robô de apostas esportivas mente que jogar com responsabilidade é fundamental para seu sucesso de longo prazo.

### **Sumário**

Com o cenário de apostas em como criar um robô de apostas esportivas constante mudança, saber onde encontrar os melhores sites de apostas com bônus é essencial. Neste artigo, apresentamos uma seleção cuidadosamente curada das 40 melhores casas de apostas com bônus do Brasil em como criar um robô de apostas esportivas 2024. Lembramos também alguns conselhos importantes sobre como usar bônus de apostas com eficácia. Prestar atenção aos detalhes pode fazer toda a diferença em como criar um robô de apostas esportivas como criar um robô de apostas esportivas jornada de apostas online. Aproveite benefícios adicionais das casas de apostas e, quando necessário, não hesite em como criar um robô de apostas esportivas consultar sites de comparação de cassinos e apostas online para permanecer no topo do seu jogo.

### **Preguntas frequentes**

- **Qual é a melhor casa de apostas para apostas desportivas?** Isso pode depender dos 1. seus preferências pessoais, e o artigo analisou várias opções, mas Betfair, Betano, Bet365, Melbet e Estrela Bet são ótimas casas de apostas com boas ofertas e reputação.
- **Como posso usar um bônus de apostas grátis?** Geralmente, o bônus de apostas grátis é 2.concedido para novos jogadores quando eles se registram e podem ser usados para fazer uma aposta grátis, por exemplo, o valor máximo de aposta grátis no Bet77 pode chegar a R\$ 20 e Sportingbet pode ser até R\$ 750 com um bónus de depósito.

Quando usam o seu bónus, será necessário cumprir algumas condições como realizar a aposta grátis em como criar um robô de apostas esportivas apenas alguns dias após o registro e os ganhos resultantes serão dados para o seu saldo real.

Os sites de apostas esportivas também podem escolher limitar quais os esportes e mercados nas apostas grátis, ou seja, precisar se concentrar nas opções disponíveis naquela oferta.

Outro aspecto para considerar é o uso do celular em como criar um robô de apostas esportivas relação a existência e a ausência de uma opção para apostas de cassino porque é precisar descobrir se a oferta desses sites tem a aplicação móvel ou uma versão compatível.

Em resumo, essas promoções pode variar muito a cada site de apostas e estará sujeito aos requisitos de apostas ou regra adicionais, por isso sempre leia os termos e condições antes de aceitar um determinado bónus.

# **2. como criar um robô de apostas esportivas :novibet horse racing**

#### - O preço da aposta de um milionário

No Brasil, o jogo online, incluindo os cassinos online, é um assunto delicado. A legislação pode ser confusa e a regulamentação ainda é imatura. Então, é natural que haja dúvidas sobre a possibilidade de sacar dinheiro do DraftKings no cassino.

Antes de entrarmos em detalhes, é importante esclarecer que o DraftKings é uma plataforma de fantasia esportiva, não um cassino online. No entanto, eles oferecem jogos de cassino em alguns estados dos EUA.

Quanto ao assunto em questão, infelizmente, não é possível sacar dinheiro do DraftKings no cassino no Brasil. Isso ocorre porque o DraftKings é uma empresa americana e, portanto, está sujeita às leis e regulamentações dos EUA. Até onde sabemos, eles não oferecem a opção de sacar dinheiro em seus jogos de cassino no Brasil.

Além disso, é importante lembrar que o jogo online no Brasil é regulamentado pela Lei do Bingo, de 1960, que é bastante antiga e não abrange totalmente os jogos de cassino online. Isso significa que as opções de saque podem ser limitadas e as regras podem ser diferentes do que estamos acostumados.

Em resumo, não é possível sacar dinheiro do DraftKings no cassino no Brasil. Se você tiver alguma dúvida ou preocupação sobre seu dinheiro no DraftKings, recomendamos entrar em contato com o suporte ao cliente deles para obter mais informações.

bet365: A casa mais completa do mercado.

Betano: Boas odds e bnus.

KTO: Primeira aposta sem risco.

Parimatch: Variedade de eventos esportivos.

Esportes da 9 Sorte: Odds turbinadas em como criar um robô de apostas esportivas apostas. [a baixar caça níquel](https://www.dimen.com.br/a-baixar-ca�a-n�quel-2024-05-31-id-2535.html)

# **3. como criar um robô de apostas esportivas :50 bets com br**

# **Como elevar su asado al siguiente nivel: recetas y consejos**

Cuando se trata de asar, la sutileza a menudo se pasa por alto entre el sizzle de las salchichas y el carbonizado de las hamburguesas. Pero solo una ligera touched adicional puede elevar su comida al aire libre en algo verdaderamente especial. Me encanta cocinar a la parrilla, porque esa lengua de llama convierte incluso ingredientes simples en algo mayor que la suma de sus partes. Puede tomar algo tan ordinario como un puerro, por ejemplo, y transformarlo sobre carbones calientes en un plato que es irreconociblemente delicioso. Por supuesto, también ayuda que luego cubra ese puerro con una salsa de pecorino rico, pero te digo, sin esas llamas, no sería lo mismo. Hoy se presentan recetas, todas tomadas de nuestro menú en el Parque de Cotorras, que muestran que hay magia en la aparente caos de la cocina de verduras humeante. Para aquellos que no pueden resistir la tentación de los alimentos tradicionales de la parrilla, todas también están diseñadas para combinar con salchichas (idealmente de jabalí), chuletas de cerdo gruesas o pescado a la parrilla.

# **Puerros a la parrilla con salsa de pecorino y encurtido de**

# **champiñones**

**Preparación:** 20 minutos **Infusión:** Overnight **Cocción:** 55 minutos **Sirve:** 4-6 **250g de champiñones ostra** , desgarrados en tiras **12 puerros** medianos-grandes **Para la salsa de pecorino 25g de granos de pimienta negra 25g de granos de pimienta blanca** 1 litro de nata espesa **350g de pecorino** , rallado, o alternativa vegetariana **2 cucharaditas de ralladura de limón** fino **Para el encurtido de champiñones 750ml de vinagre de vino tinto 250g de azúcar morena 100g de champiñones** crudos, picados groseramente **3 dientes de ajo** , pelados y picados finamente **3 chiles rojos** , picados (30g)

Empiece la salsa el día antes. Agite todas las especias en la crema, cubra y colóquela en el refrigerador durante la noche para que se infunda. El día siguiente, vierta la crema infundida y las especias en una cacerola, luego cocine a fuego medio hasta que se reduzca aproximadamente a la mitad. Vierta en una licuadora (o use una batidora de inmersión), agregue una cuarta parte del queso rallado y la ralladura de limón a la crema caliente, y bata hasta que se derrita y quede suave. Repita con el resto del queso y la ralladura de limón, un cuarto a la vez, hasta que estén todos incorporados, luego sazone al gusto, reserve y mantenga caliente.

Para el encurtido de champiñones, ponga el vinagre, el azúcar y 500 ml de agua en una cacerola grande y hierva. Agregue los champiñones crudos, el ajo y los chiles, hierva a fuego lento durante cinco a 10 minutos, hasta que la mezcla se reduzca a la tercera parte, luego vierta en un frasco limpio.

A continuación, asar los champiñones ostra a la parrilla – el fuego no debe estar al máximo, sino que debe estar muriendo (aproximadamente 180C/350F), así que guárdelo para uno de sus últimos trabajos en la parrilla. Ponga los champiñones en una cesta o colador metálico, luego cocínelos directamente sobre las brasas, pincelándolos ocasionalmente con el líquido de encurtido, durante ocho a 10 minutos, hasta que estén dorados y crujientes.

Coloque los puerros directamente sobre las brasas y cocínelos, dándoles vuelta ocasionalmente, durante 10-15 minutos, hasta que la carne interna esté hirviendo (también puede cocinarlos en una rejilla sobre las brasas, pero eso llevará más tiempo). Retire los puerros de las brasas y, una vez que estén lo suficientemente fríos como para manipularlos, pélelas y deséchelas capas externas muy carbonizadas. Córtelos en trozos de 10 cm, luego asarlos nuevamente, esta vez en una rejilla, durante un minuto o dos, solo para que adquieran un poco de color.

Coloque dos tercios de la salsa de pecorino en un plato grande, coloque los puerros y los champiñones encima, rocíe con la salsa restante y sirva.

Autor: flickfamily.com

Assunto: como criar um robô de apostas esportivas

Palavras-chave: como criar um robô de apostas esportivas

Tempo: 2024/5/31 23:05:54